## Bamboo 빠르게 시작하기

이 문서는 빌드 및 배포 자동화 도구인 Atlassian Bamboo를 단계 별로 시작할 수 있는 예제를 공유하기 위해 작성되었다.

- [샘플 소스 코드](#page-0-0)
- [Bamboo 가이드](#page-0-1)

## <span id="page-0-0"></span>샘플 소스 코드

- Ant <https://bitbucket.almdemo.curvc.com/scm/mav/antpro.git>
- Maven <https://bitbucket.almdemo.curvc.com/scm/mav/mavensimple.git>

## <span id="page-0-1"></span>Bamboo 가이드

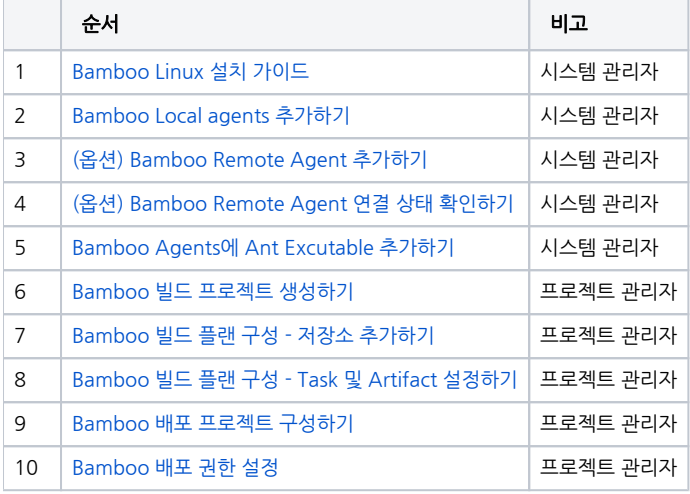